**Capacité numérique : simuler, à l'aide d'un langage de programmation ou d'un tableur, un processus aléatoire de variation des valeurs expérimentales de l'une des grandeurs – simulation Monte-Carlo – pour évaluer l'incertitude sur les paramètres du modèle.** 

## **Régression linéaire (ajustement affine)**

On peut vérifier expérimentalement que deux grandeurs physiques X et Y sont compatibles avec un modèle  $Y = f(X)$ . Plaçons-nous dans le cas où on modélise la relation entre deux grandeurs physiques X et Y par  $Y = aX + b$ .

On réalise une série de N mesures indépendantes de ces grandeurs, notées  $(X_i, Y_i),\ i\in \llbracket 1,N\rrbracket.$ On obtient  $(x_i, y_i),\ i\in [\![1,N]\!]$ , avec des écarts-types  $(u(X_i),u(Y_i)),\ i\in [\![1,N]\!]$ . On se pose la question suivante : La relation  $Y = aX + b$  est-elle bien vérifiée ? Quelles sont alors les valeurs expérimentales de a et b et les incertitudes sur ces coefficients ?

Même si le modèle affine est valide, les points de coordonnées  $(x_i, y_i)$   $i \in \llbracket 1, N \rrbracket$  ne sont pas parfaitement alignés du fait des incertitudes de mesure.

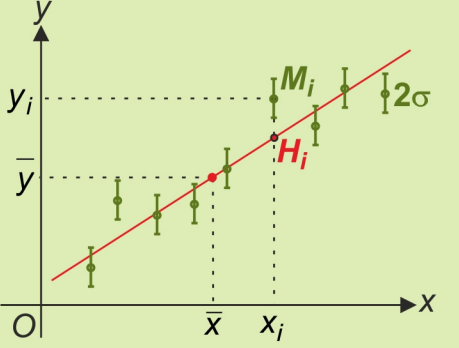

Nous nous placerons par défaut dans le cas suivant (régression linéaire ordinaire) :

— L'incertitude-type sur *X* est négligeable, soit  $|a| \cdot u(X_i) \ll u(Y_i) \,\forall i \in [\![1,N]\!]$ .

 $-$  Les incertitudes-type  $u(Y_1) = u(Y_2) = ... = u(Y_N) = \sigma$  sont toutes identiques.

Ce dernier critère n'est pas souvent vérifié, ne serait-ce que parce que l'on ne se ramène souvent à une relation affine qu'après un changement de variable  $Y = g(\Gamma)$ , où  $\Gamma$  est la grandeur dont le mesurage fournit des valeurs  $\gamma_i,~i\in[\![1,N]\!]$  . Même si  $~\mu(\Gamma_i)=\sigma \,\, \forall i\!\in[\![1,N]\!]$  , les incertitudes-type sur  $Y_i = q(\Gamma_i)$  sont différentes.

La droite recherchée est telle que la grandeur  $\chi^2 = \frac{1}{\sigma^2} \sum_{i=1}^{n} \left[ y_i - f(x_i) \right]^2 = \frac{S}{\sigma^2}$ **1**  $\frac{1}{2}\sum_{i=1}^{N} [y_i - f(x_i)]$ **N i i i**  $y_i - f(x_i)^2 = \frac{S}{s}$ =  $\chi^2 = \frac{1}{2} \sum [y_i - f(x_i)]^2 =$  $\sigma^2$   $\frac{1}{i=1}$  σ  $\sum_{i=1}^{n} [y_i - f(x_i)]^2 = \frac{S}{2}$  est minimale.

Graphiquement, S représente la somme des carrés des distances  $H_iM_i$ , où  $M_i$  est le point de coordonnées  $(x_i, y_i)$  et  $H_i$  le projeté de  $M_i$  sur la droite d'équation  $Y = aX + b = f(X)$  selon la direction Oy. Cette méthode porte en conséquence le nom de **méthode des moindres carrés**. La fonction  $(a,b)\mapsto S=\sum\bigl[\,y_{_{i}}-ax_{_{i}}-b\bigr]^2$ =  $\mapsto S = \sum^{\infty} [y_i - ax_i - b]^2$ 1  $(a,b) \mapsto S = \sum^{N}$  $i$  and i  $\alpha(a,b)\mapsto S=\sum_{i=1}^{N} \left[y_{i}-ax_{i}-b\right]^{2}$  passe par un minimum si  $\frac{\partial}{\partial x^{i}}$ ∂ S a  $= 0$  et ∂ ∂ S b  $= 0$  , soit :

.

$$
\begin{cases}\n\sum_{i=1}^{N} [ax_i^2 - x_i y_i + bx_i] = 0 \\
\sum_{i=1}^{N} x_i^2 + b \sum_{i=1}^{N} x_i = \sum_{i=1}^{N} x_i y_i \\
\sum_{i=1}^{N} [b - y_i + ax_i] = 0\n\end{cases}
$$

En divisant ces deux dernières relations par N, on obtient  $\begin{cases} ax^2 + bx = xy \\ 0 & \text{if } x \leq x \end{cases}$  $\sqrt{ }$ ∤  $\mathsf{I}$  $\overline{\mathcal{L}}$ 

 $ax + b = y$  $2 + b\overline{x} =$  $+ b =$ , en notant avec une

barre les grandeurs moyennes expérimentales. Les meilleurs estimateurs de la pente et de l'ordonnée à l'origine de la droite de régression cherchée (droite de régression de y en x) sont donc

 $\overline{2}$   $\overline{2}$   $\overline{2}$  $a = \frac{xy - x y}{2}$  $x^2 - x$  $=\frac{xy-}{2}$ − et **b** = y − ax . L'équation de la droite recherchée est y − y = a(x − x). Elle passe

par le point moyen  $(\overline{x}, \overline{y})$  du nuage de points.

## **Déterminer l'incertitude-type sur a et b par la méthode de Monte-Carlo**

La fonction python **polyfit** du module numpy permet de réaliser un ajustement d'une série de valeurs avec un polynôme, ici de degré 1. Elle renvoie sous forme de tableau les valeurs de la pente a et de l'ordonnée à l'origine b.

Utilisons une simulation de Monte-Carlo pour obtenir  $u(a)$  et  $u(b)$  à partir d'une série de mesures  $(x_i, y_i)$ . On se place dans le cadre où la distribution des  $Y_i$  est quelconque, avec des incerti-

tudes-types σ identiques.

**— (i) On calcule a et b grâce à polyfit. La droite d'ajustement a pour équation :**   $Y_{\text{aiusté}} = aX + b$ .

 $-$  (ii) On simule N\_MC jeux de mesures  $(x_j^j = x_i, y_j^j = ax_j + b + \varepsilon_j^j)$  où  $\varepsilon_j$  suit la distribution **choisie, centrée sur 0 et d'incertitude-type** σ**.** 

**— (iii) On effectue une régression linéaire sur chaque jeu de mesures et on obtient N\_MC valeurs des coefficients de la droite d'ajustement**  $(a_i, b_i)$ **,**  $j \in [1, N_MC]$ **.** 

**— (iv) On en déduit les valeurs moyennes**  $a^*$  **et**  $b^*$  **et les écarts-types**  $u(a^*)$  **et**  $u(b^*)$ **.** 

Le code python suivant met en œuvre cette démarche et permet de tracer le nuage des points expérimentaux  $M_i(x_i, y_i)$  avec les barres d'incertitude de taille 2 $\sigma$ , ainsi que les histogrammes

```
des valeurs simulées de a et b. Les résidus normalisés Z_i = |y_i - (a_0^* x i + b_0^*)|/\sigma sont étudiés
```
en traçant les points de coordonnées  $(x_i, Z_i)$ .

```
import numpy as np 
from matplotlib import pyplot as plt 
import numpy.random as rd
```

```
def AjustAff_MC(Lx,Ly,sigma,fig = True): # partie à connaître
```
 p = **np.polyfit(Lx, Ly, 1)** # fonction numpy pour effectuer un ajustement affine, 1 correspond au degré du polynôme utilisé

```
 a,b = p[0],p[1] # valeurs des coefficients basés sur la réalisation 
expérimentale
```

```
 def ajustement(x):
```

```
 return a*x + b
```

```
Ly ajuste = ajustement(Lx) # valeurs ajustées de Y
```

```
 N_MC = 100000 # nombre d'expériences simulées
```

```
 a_MC, b_MC = np.zeros(N_MC), np.zeros(N_MC) # initialisation des 
tableaux dans lesquels on va stocker les valeurs simulées des pentes et 
ordonnées à l'origine
```

```
 for i in range(N_MC): # pour chaque expérience simulée, on simule 
une mesure yi pour chaque valeur xi 
        Ly MC = Ly ajuste + rd.uniform(-sigma*3**0.5, sigma*3**0.5, size
= len(Lx)) # ici avec une loi uniforme, mais on peut aussi prendre une 
loi normale : 
         #Ly_MC = Ly_ajuste + rd.normal(0, sigma, size = len(Lx)) 
         # on reprend l'ajustement affine avec cette série de valeurs 
        p = np.polyfit(Lx, LyMC, 1) # on stocke les valeurs des paramètres d'ajustement dans les 
listes a_MC et b_MC 
        a_MC[i], b_MC[i] = p[0], p[1] a_moy = np.mean(a_MC) # on calcule la moyenne des pentes 
    u_a = np.std(a_MC, ddof = 1) # et leur écart-type
    print('paramètre a : ', a_moy) 
   print ('incertitude-type : u(a) = ', u_a)
    b_moy = np.mean(b_MC) # on calcule la moyenne des ordonnées à l'ori-
gine 
    u_b = np. std(b_MC, ddf = 1) # et leur écart-type print('paramètre b : ', b_moy) 
    print ('incertitude-type : u(b) = ', u_b)
     if fig == True: # partie graphique ; il n'est pas nécessaire de la 
mémoriser
    # nuage de points avec barres d'erreur et droite d'ajustement 
        X = [Lx[0], Lx[-1]] # valeurs extrêmes de X
        Y = [a_moy*Lx[0]+b_moy,a_moy*Lx[-1]+b_moy] # valeurs extrêmes
de Y 
         plt.figure('points et ajustement affine') 
        plt.plot(Lx, Ly, 'o', label = 'points expérimentaux', color ='red') 
        plt. errorbar(Lx, Ly, yerr = sigma, fmt = 'm.', ecolor ='black', elinewidth = 3) # les barres d'incertitudes de taille 2 sigma
         plt.xlabel('$X$') 
         plt.ylabel('$Y$') 
         plt.legend() 
        plt.plot(X,Y, "r-", label = 'ajustement affine', color = 'b', al-
pha = 0.6 plt.show() 
         # tracé des résidus normalisés 
        Z = (Ly-(a_moy*Lx+b_moy)/(sigma) plt.figure('résidus normalisés ajustement affine Monte Carlo') 
        plt.plot(Lx, Z, 'o', color = 'red')plt.fill_between([np.min(Lx),np.max(Lx)], y1 = -2, y2 = 2, color
= 'green', alpha = .3)plt.xlim(.9*np.min(Lx), 1.02*np.max(Lx)) plt.xlabel('$X$') 
         plt.ylabel('résidus normalisés de $Y$' ), plt.ylim(-3,3) 
       plt.ticklabel_form} format (axis = 'x', style = 'sci', scilimits =
(0,0)) 
         plt.grid() 
         plt.show() 
         # tracé des histogrammes pour a et b 
        plt.figure('histograms', figsize = (15, 4)) plt.subplot(1, 2, 1) 
        plt.hist(a_MC, bins = 'rice', color = 'red') plt.xlabel('valeurs de $a$ obtenues')
```
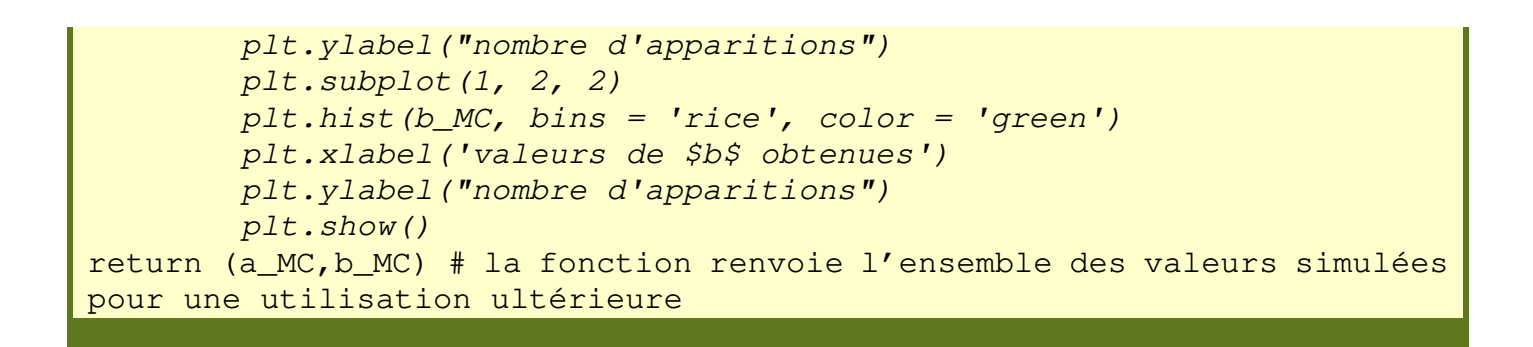

On prend pour exemple l'étude d'un réseau optique en incidence normale.

La formule utilisée est  $\sin i' = n\lambda$ , où i' est l'angle entre la direction pour laquelle on trouve la raie d'ordre 0 et la raie d'ordre 1 correspondant à la longueur d'onde λ.

n est le nombre de traits par mètre que comprend le réseau. On réalise pour chaque raie de longueur d'onde connue les mesures de i′.

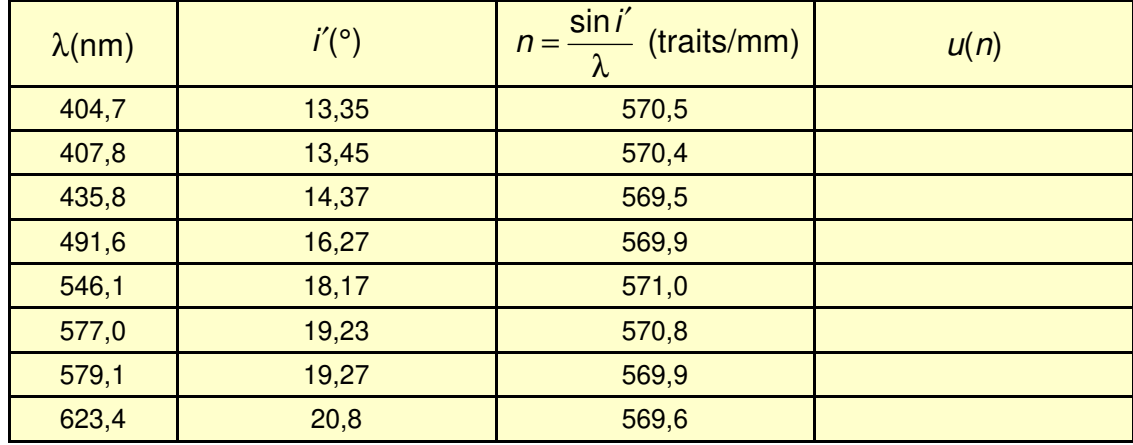

On cherche à valider (ou non) la loi affine théorique  $Y = \sin i' = n\lambda = aX + b$ , avec  $X = \lambda$ , et, si le modèle est validé, à donner une valeur de n avec son incertitude-type.

**Q.1)** Les angles i' sont mesurés grâce au goniomètre avec une tolérance de 1', ce qui signifie par exemple que lorsqu'on mesure  $i' = 13°21'$ , on considère que la valeur réelle se trouve dans l'intervalle [13°20',13°22']. En déduire l'incertitude-type sur *i*' en radian.

**Q.2)** Relier par la méthode analytique l'incertitude-type  $u(n)$  à n, i', et  $u(i')$ . Remplir la colonne du tableau donnant  $u(n)$ . Pourquoi faut-il nécessairement que  $u(i')$  soit exprimé en radian pour les applications numériques ?

 $u(n)$  est-il constant ? Quelles sont les longueurs d'onde permettant d'obtenir une incertitude-type sur  $n$  la plus faible ?

Par la suite, on considérera, conformément au programme, que  $u(n)$  est constant, égal à la plus grande des valeurs du tableau.

**Q.3)** Déterminer, grâce à la méthode de Monte-Carlo, la valeur n<sup>\*</sup> du nombre de traits par mm du réseau que l'on peut proposer, ainsi que l'incertitude-type  $u(n^*)$ .

Comparer  $u(n^*)$  aux valeurs  $u(n)$  du tableau. Commenter.

Tracer le nuage de points expérimentaux avec les barres d'incertitude et la droite d'ajustement affine, les histogrammes des valeurs simulées de a et b, ainsi que les résidus normalisés en fonction de  $X = \lambda$ .

Le modèle affine est-il compatible avec les mesures effectuées ?

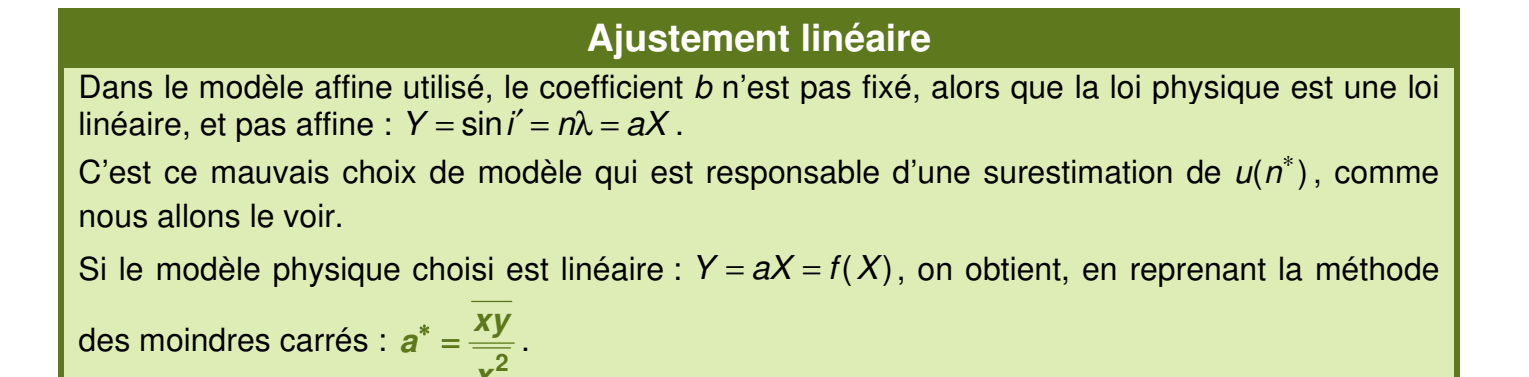

**Q.4)** Comme polyfit ne permet pas d'effectuer des ajustements linéaires, coder sous Python une fonction **linfit (Lx, Ly)** qui renvoie le coefficient  $a^*$  à partir des listes Lx et Ly contenant respectivement les valeurs  $x_i$  et  $y_i$ , avec  $i \in [\![1,N]\!]$ .

<code>Adapter</code> la fonction <code>AjustAff\_MC</code> en <code>AjustLin\_MC</code> afin d'obtenir  $a^{\ast}$  et son incertitude-type par la méthode de Monte-Carlo. Cette fonction doit également permettre de tracer le nuage de points expérimentaux avec les barres d'incertitudes et la droite d'ajustement linéaire, les histogrammes des valeurs simulées de a et b, ainsi que les résidus normalisés.

**Q.5)** Déterminer, grâce à la méthode de Monte-Carlo, la valeur n<sup>\*</sup> du nombre de traits par mm du réseau que l'on peut proposer, ainsi que l'incertitude-type  $u(n^*)$ . Le modèle linéaire est-il compatible avec les mesures effectuées ?

Comparer l'ajustement linéaire à l'ajustement affine.

**x**

En conclusion, notamment pour les TIPE :

**Il ne faut pas prendre plus de paramètres dans le modèle utilisé que ceux présents dans la théorie.** 

Si aucune théorie n'est disponible, des modèles différents peuvent être adaptés aux valeurs expérimentales. On en choisit un et on obtient alors une loi empirique.

Comme le programme impose d'utiliser  $\text{polyfit}$ , on utilisera l'ajustement affine  $Y = aX + b$  bien que la loi théorique soit linéaire, mais il est bienvenu de critiquer cette démarche.

On reprend donc par la suite l'ajustement affine dans le cas du réseau.

**Q.6)** Rajouter dans la fonction AjustAff MC le tracé du nuage des points de coordonnées  $(a_i, b_i), j \in [1, N_MC]$ .

Tracer ce nuage dans le cas du réseau et commenter.

**Q.7)** On cherche maintenant à mesurer une abscisse inconnue, ainsi que son incertitude-type, à partir de la valeur expérimentale d'une ordonnée. Dans le cas du réseau optique en incidence normale, on cherche à déterminer la longueur d'onde correspondant à la raie trouvée dans la direction  $i' = i'_0 = 17,21^\circ$ .

Justifier qu'on utilise pour cela l'ensemble des valeurs simulées de a et de b.

Ecrire sous python une fonction  $Mesure_x_inconn(y0, sigma, a_MC, b_MC)$  qui renvoie l'abscisse inconnue et son incertitude-type à partir des deux tableaux a\_MC et b\_MC ainsi que de l'incertitude-type sur l'ordonnée mesurée.

Appliquer cette fonction au cas du réseau. On rappelle que l'incertitude-type est prise constante, soit ici la plus grande des valeurs obtenues pour  $u(Y)$  avec  $Y = \sin i'$ .